# Blockchain **projects**

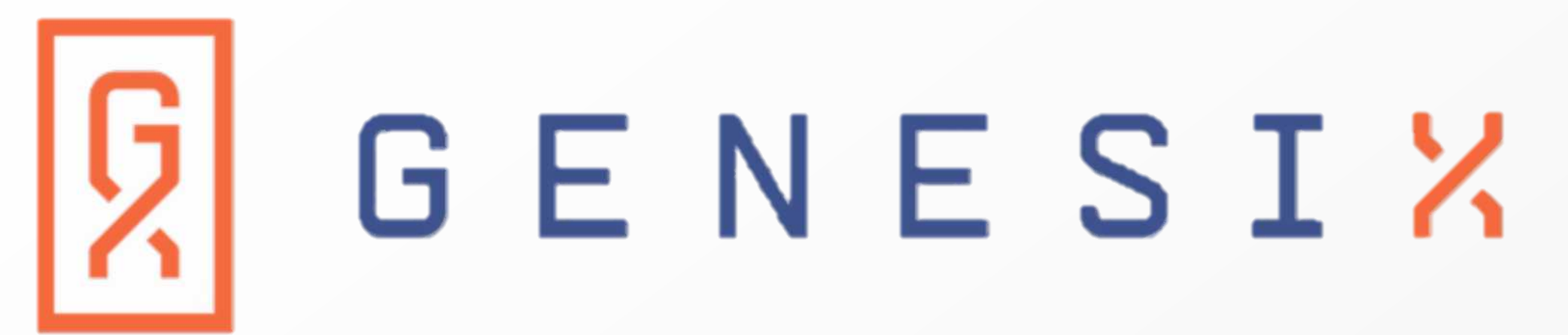

. . . . . . . . . . . . . . . .

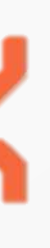

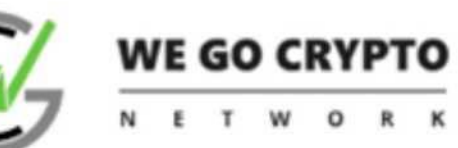

Blättern zu entdecken

# **WIR KREIEREN DIE GRÖSSTE KRYPTO COMUNITY**

und schaffen damit unseren eigenen Marktplatz

**BEGLEITEN SIE UNS** 

 $01$ LADEN SIE UNSERE BROSCHÜRE HERUNTER

**WARUM WGC?** 

# **KRYPTOWÄHRUNGEN SIND ABSOLUTES NEULAND MIT EINEM UNGLAUBLICHEN POTENTIAL**

Kryptowährungen sind absolutes Neuland mit einem unglaublichen Potential. Kaum jemand steigt da richtig durch, aber dabei sein wollen alle, die sich frei und unabhängigbewegen wollen. Dazu kommen noch die unzähligen Möglichkeiten mit digitalen Währungen unser Leben einfacher zu gestalten. WGC sucht Botschafter die unsere Philosophie teilen.

Unsere Krypto-Insider geben Ihnen ihr Wissen weiter und unterstützen Sie, damit Sie vollautomatisiert Krypto-Währungen handeln können. Teilweise gibt es Kursschwankungen von über 20 Dollar, das bedeutet, dass Sie an jedem Bitcoin 20 Dollar im Schlaf verdienen, bei 10 BTC sind das schon 200 Dollar.... usw.

02

# **IHRE VORTEILE**

## **WGC - GIBT IHNEN DAS FUNDAMENT!**

Sie lernen und verstehen unsere Softwarepakete, die darauf ausgelegt sind massiv am Krypto-Markt mitzuverdienen. Vergleichen Sie einmal den Forex Markt (Foreign exchange market) mit dem Krypto-Markt. Unzählige Menschen sind durch den Währungshandel vermögend geworden. Jetzt ist die Zeit der Krypto-Währungen und Sie sind ganz am Anfang mit dabei. Die Lizenz zum Krypto-Profi....

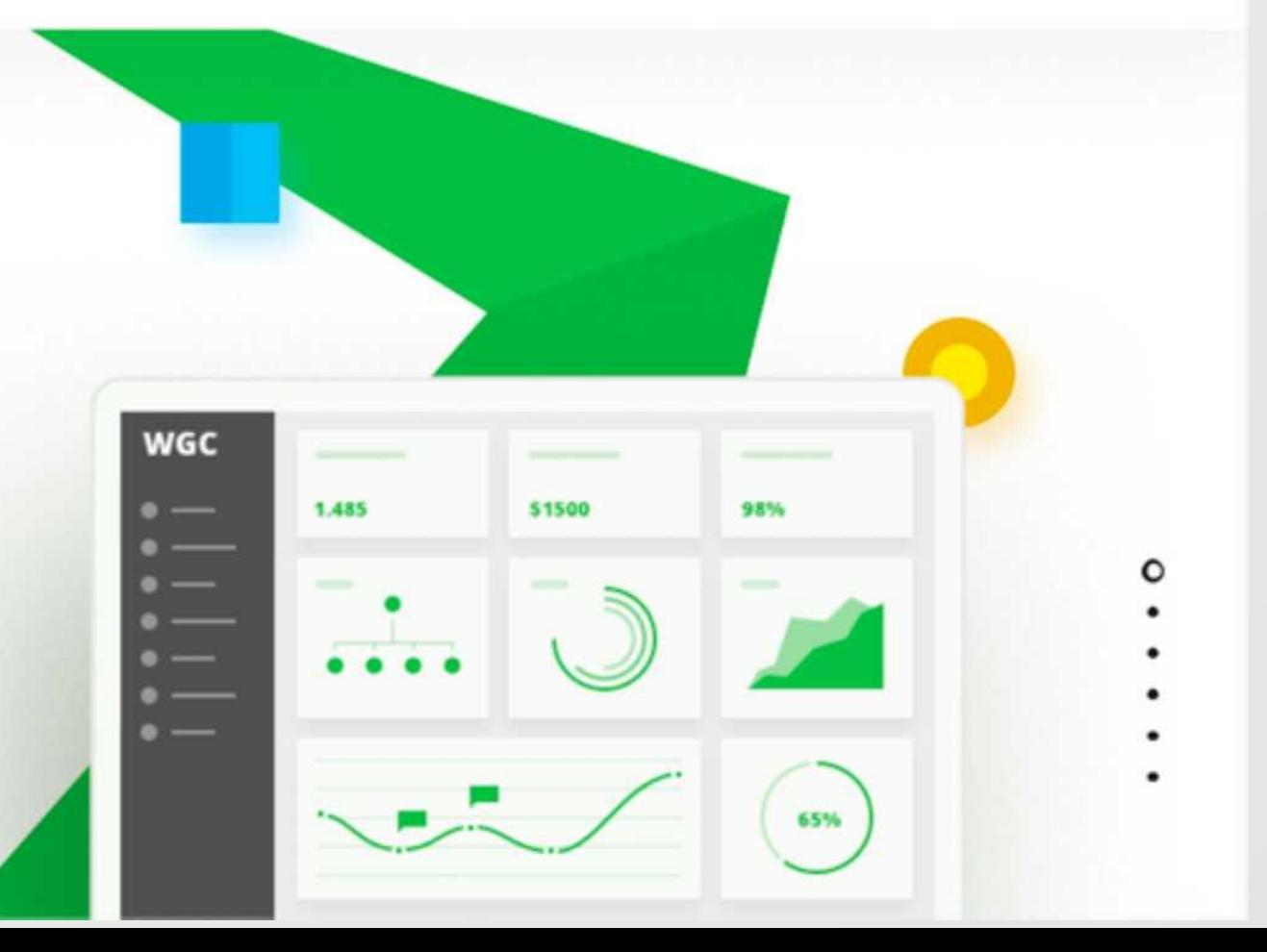

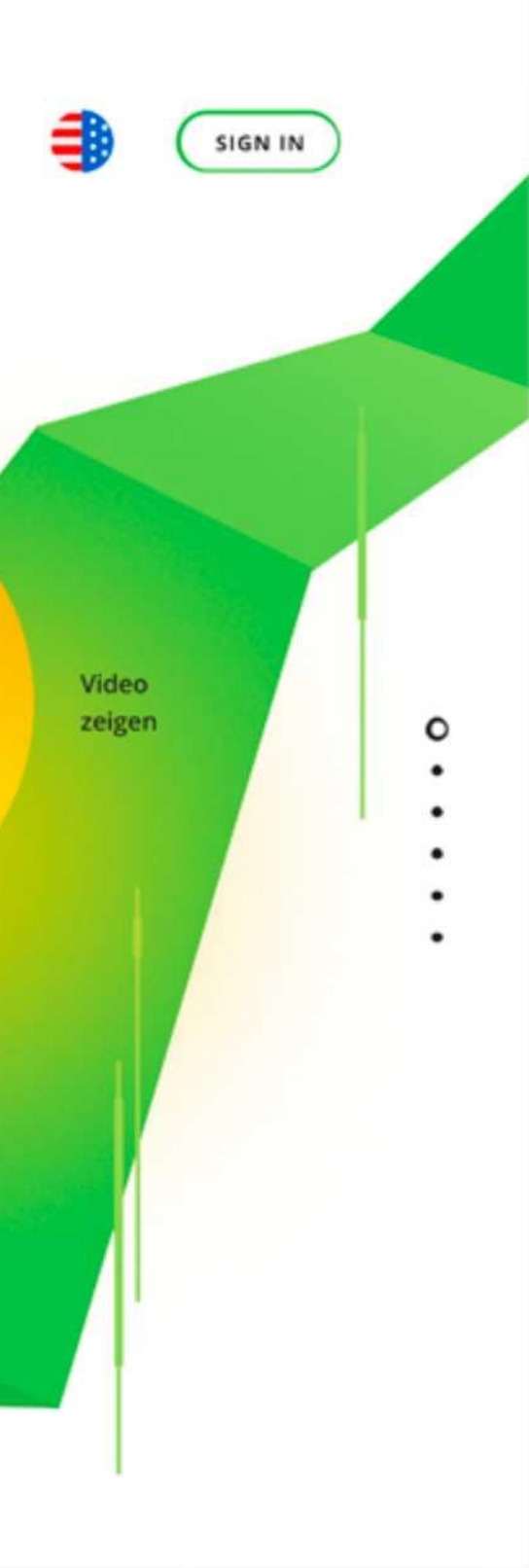

 $\circ$ 

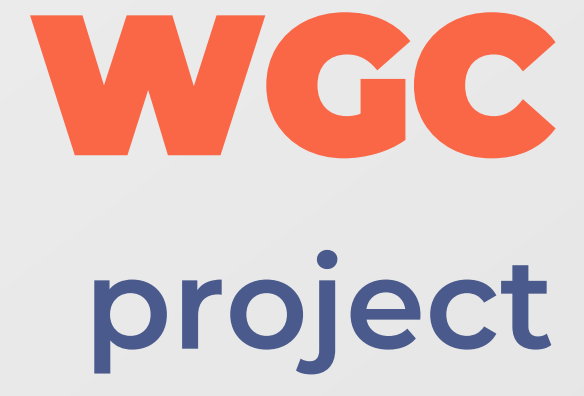

# Visit website: wgc-worldwide.com

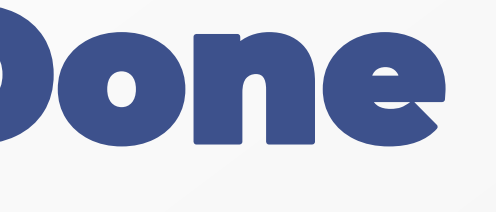

• Creation and consolidation of crypto community around INFINITY Economics Blockchain.

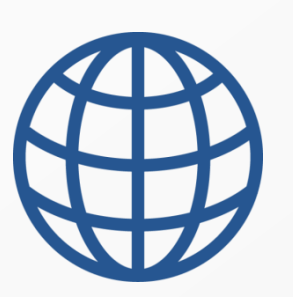

• Created website using Ruby on Rails and Angular; • For receiving funds and creation of crypto wallets for each

participant of the system we connected Bitcoin node and established cooperation with it;

• Used calculation of statistics "on demand" through sidekiq and websocket (action cable);

• Created a binary tree in accordance with the marketing plan and automation of partner program;

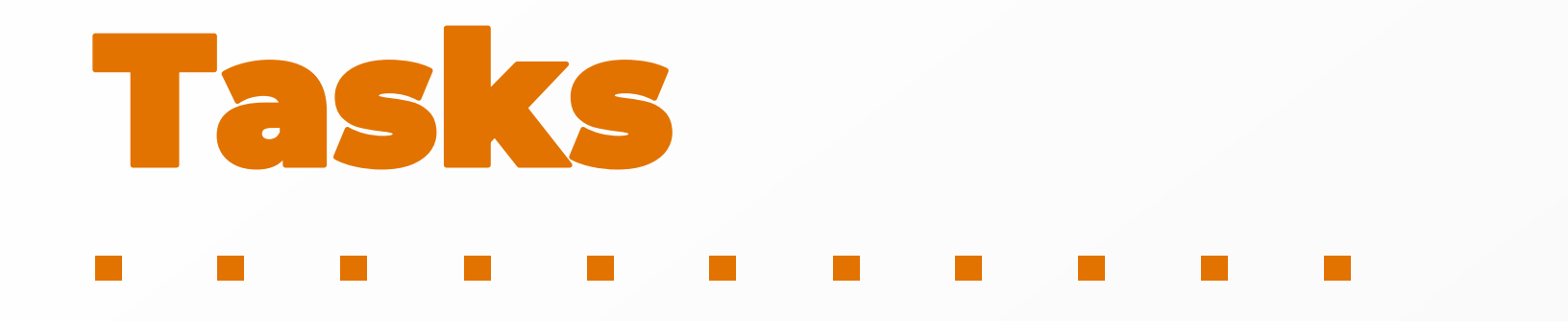

• Provided high performance for large volumes of data, for this purpose caching in memory and Redis was implemented;

• Wrote a cache module which can provide the latest up-to-date data and consider direct and recursive dependences between data;

• Optimized bypass on a binary tree and recursive calculations.

Золото - это настоящие деньги, все остальное кредит

Инвестируйте в драгоценные металлы. Покупайте и продавайте золото за рубли, евро, криптовалюту

Добро пожаловать на сайт Glw.pw - первую торговую площадку в реальном времени, где можно торговать золотом и серебром (в физическом эквиваленте) по максимально выгодным ценам. С помощью этой площадки вы можете покупать и продавать физическое золото, просто войдя в свой аккаунт, без посредничества банка и в минимальном объеме - 10 гр.

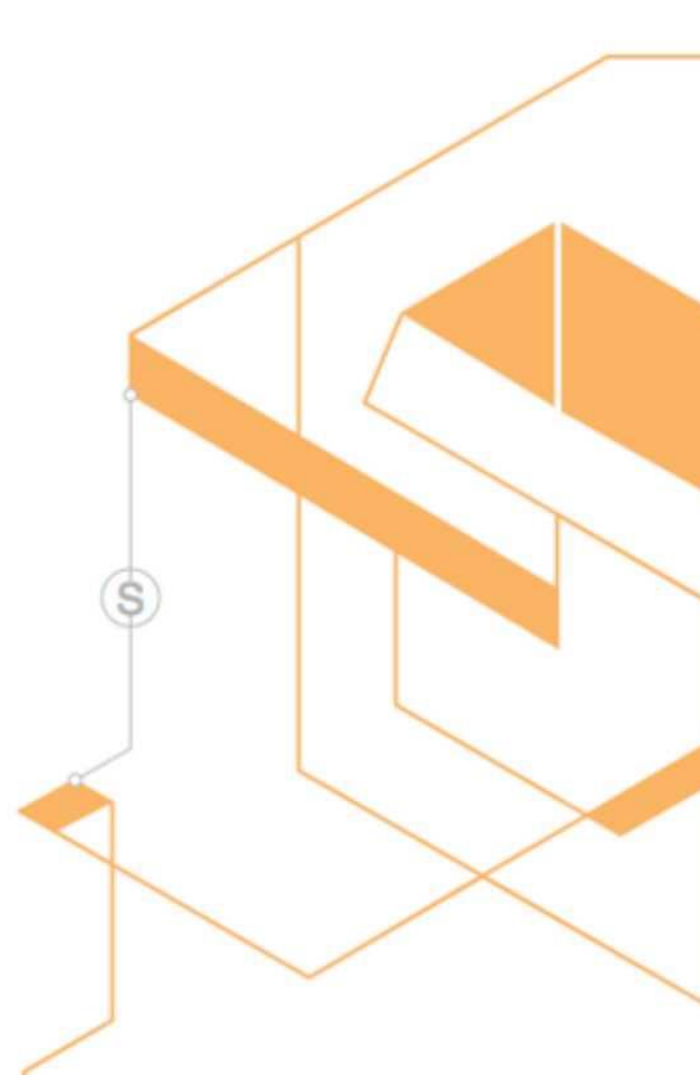

FAQ

# Это выгодно

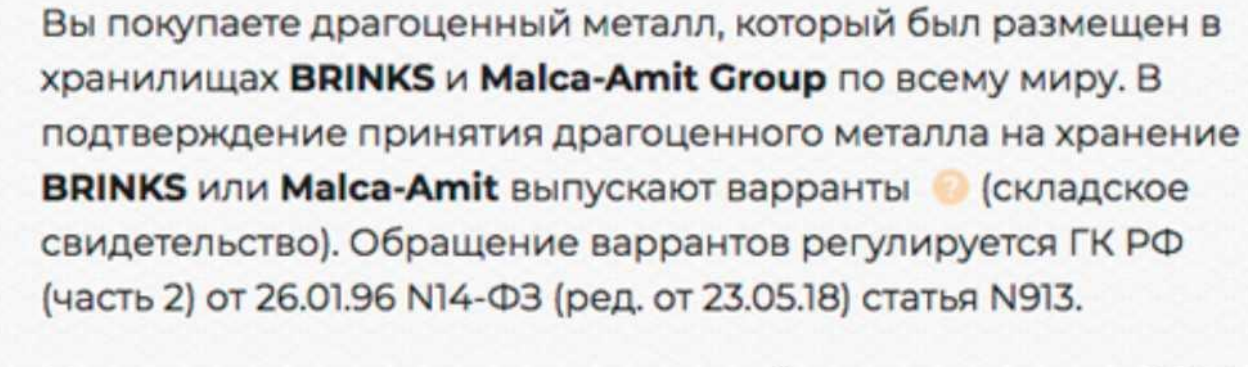

Мы перевели варранты в электронный вид и назвали их GOLD LIMITED WARRANT или GLW. Таким образом, покупая и продавая GLW, вы покупаете и продаете реальное физическое золото, которое при этом не покидает Хранилищ.

## Нет риска подделки

при продаже в реестре происходит смена информации о владельце GLW;

о Нет лишних расходов

нет расходов на проверку металла и логистических расходов при каждой сделке. Металл не покидает хранилища, вы не совершаете лишних расходов;

о Моментальное оформление операций

не нужно ждать банковский день - все действия происходят в считанные секунды;

о Выкуп GLW по цене металла

текущая цена драгоценного металла на международном рынке минус фиксированная комиссия торговой площадки;

о Гарантия торговой системы по проведению операций

мы не передаем GLW новому обладателю, пока не пришло подтверждение о зачислении средств от продажи на счет прежнего владельца;

о Удобное место хранения

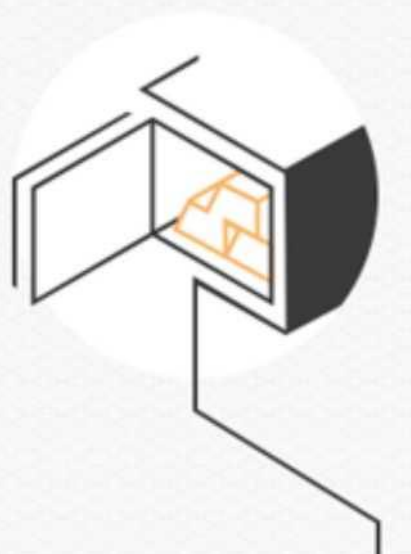

۰

Вход

GOLD 999.9

GLW project Production: glw.pw

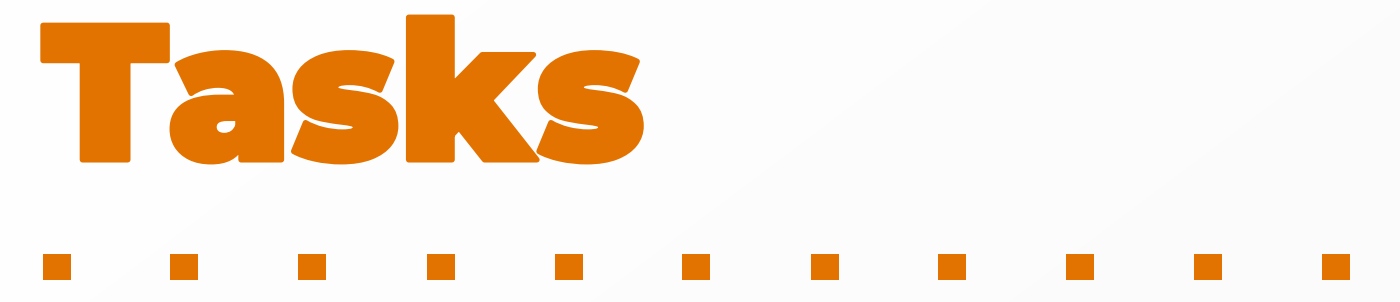

- Develop a project for investing in precious metals through the use of warrants in electronic form secured by gold and silver;
- Make trade of precious metals cheaper, faster and much easier, without necessity of governmental control and usage of bank accounts.

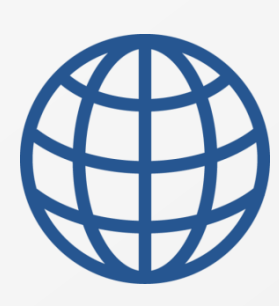

• Created backend on Ruby on Rails using postgresql, sidekiq, redis; • Created frontend using React/Redux/Redux Saga;

• Created own blockchain using Bitshares Core fork;

• Released two tokens (GLW, SLW) - equivalent of gold and silver;

• Created business logic of tokens reserve in relation to gold and silver;

• Organized a transparent business process of buying / selling and storing precious metals by recording transactions in blockchain;

• Arranged the sending of applications for transportation of

purchased metals by user for their physical receiving using service for safe transportations worldwide – Brinks;

• Extracted API documentation using Swagger;

• Users are connected to SendGrid e-mail delivery service to send notifications;

• Set up gitlab-ci for automatically update stage and production services of environments;

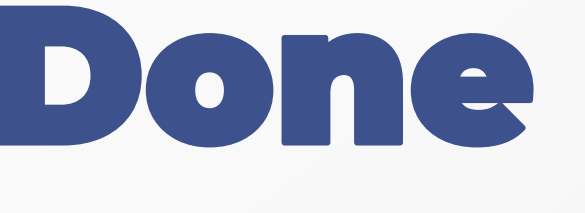

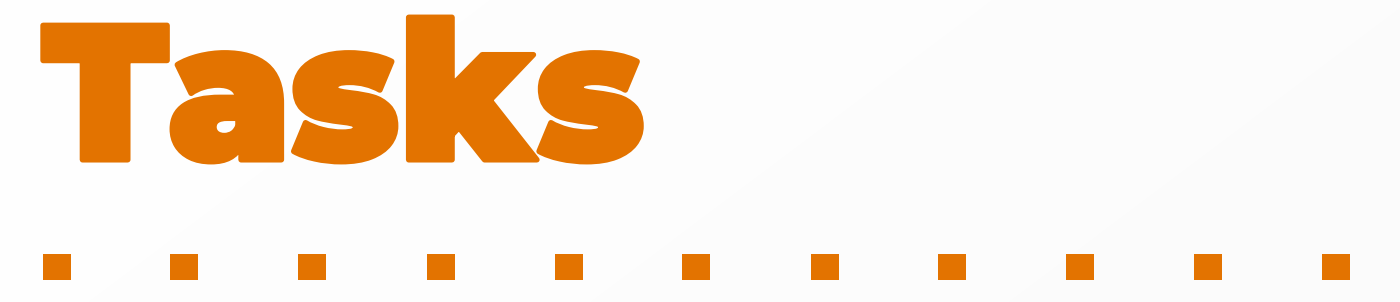

• Hedging system was connected to reduce risks:

- Micro service system architecture;
- Used development stack: Node.js, Moleculer, Redis, Swagger, source code is written on ES6 + Babel;
- Support for simultaneous permanent connection with exchange using web sockets;
- Processing of messages of exchange based on Protobuf;
- Fault tolerance of services;
- Emmiter for processing of messages of exchange;
- Receiving exchange rates;
- Receiving, analyzing quotations for available instruments;
- Receiving, modification of exchange orders;
- Maintaining balance and portfolio line items;
- Component testing using Jest;
- Validation of incoming data for services.

- Develop a project for investing in precious metals by issuing / burning warrants in electronic form secured by gold and silver;
- Make trade of precious metals cheaper, faster and much easier, without necessity of governmental control and usage of bank accounts.

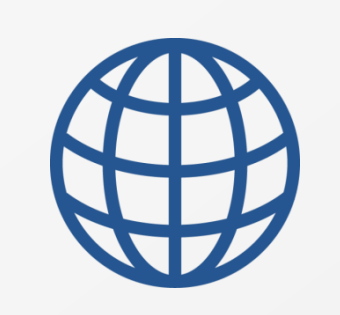

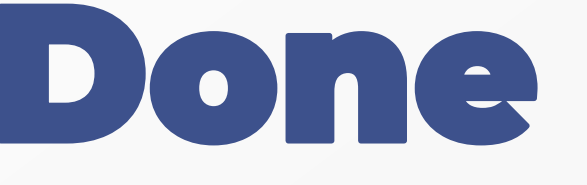

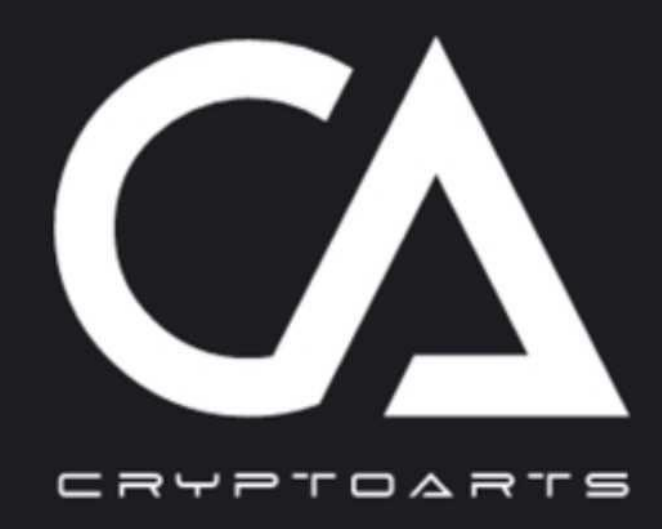

CryptoArts is a first of its kind global fintech network for facilitating art acquisition, financing, storage, provenance, and the new demands of art ownership and verification for 21st century art collections and institutions. Harnessing the decentralized ledger technology behind blockchain technologies, CryptoArts ushers in a new era of reliability and security to art collecting, while increasing the overall value of distinguished artworks and reducing occurrences of price gouging, inflation and speculation through the deployment of consensus mechanism technologies.

Keeping true to the values of the Rudanovsky Foundation, Cryptoarts preserves the principle that the culture of civilization is the most precious currency a society can have, and to this end promotes the ethical and educational principles of art connoisseurship just as much as investment and collecting purposes. Furthermore, in a post-conceptual, post-internet art world, the tokenization allowed by the blockchain and CryptoArts' proprietary technologies is the first genuinely accommodating art ownership solution made for the 21st century market and its new forms of value. CryptoArts' innovations proudly revolutionize facets of intellectual property and artistic merit through the reliability of tradition and the accrual of value in the course of history.

# Join

# Member

Decentralization of our platform opens new opportunities for anyone who is passionate about art.

# Museum

CryptoArts is a highly secure storage for the world's most significant art collections.

Join

# Apply

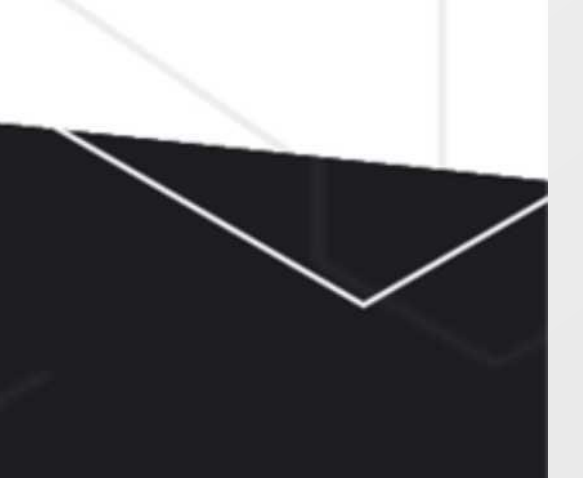

# CryptoArts

project Visit website: cryptoarts.io

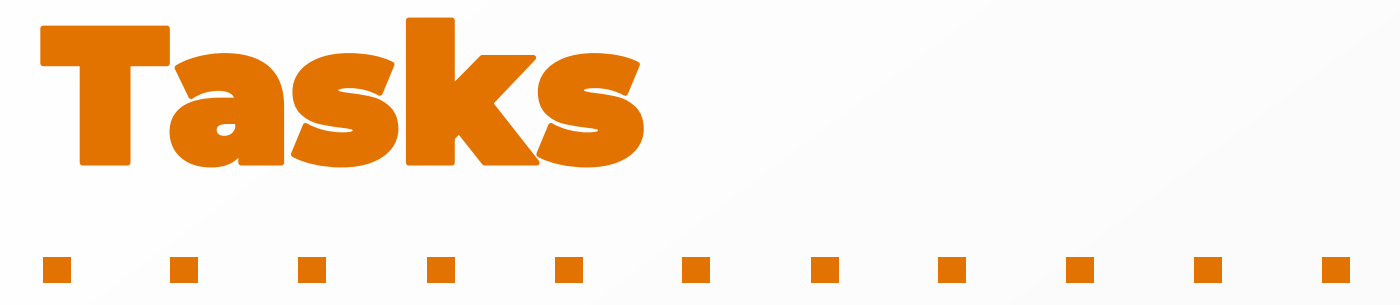

- Transfer real art objects into blockchain;
- Run tokenomics;
- Create a tool for investing in art.

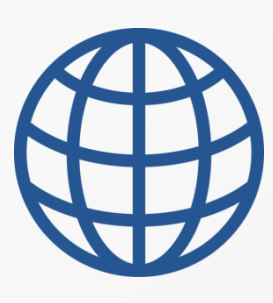

• Created backend on Ruby on Rails using postgresql, sidekiq and

elasticsearch (chewy);

• Created frontend using React/Redux;

• Created own blockchain «CryptoArts» based on Ethereum fork; • Established communication with Ethereum using web3.js raised by a separate micro-service on nodejs;

• Released token LOT;

• Wrote smart contracts for internal business processes that allow

you to manage token and fix information of Provenance/Tracking objects in blockchain;

• Information about art objects was entered in IPFS;

• Collected a separate docker-image with a node for rapid deployment in museums;

• Organized a micro service architecture using docker;

• Set up the stack via docker-swarm;

• Set up gitlab-ci for automatically update stage and production services of environments.

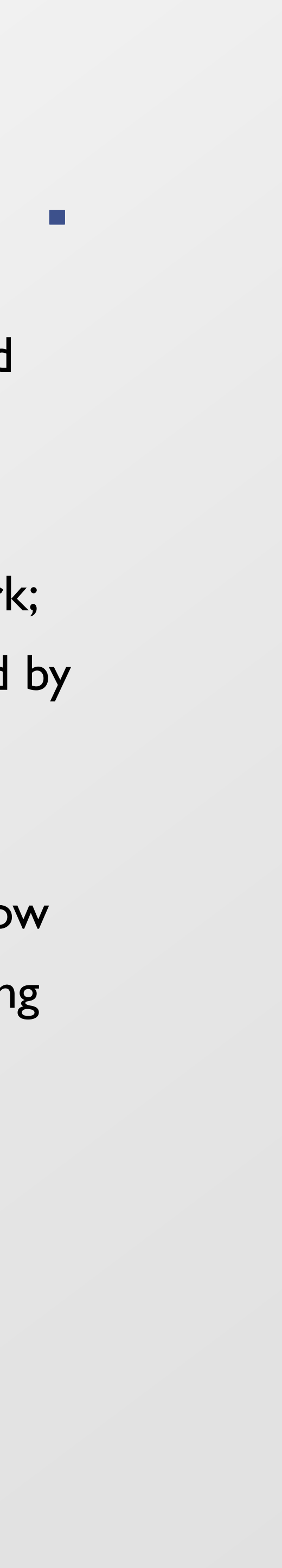

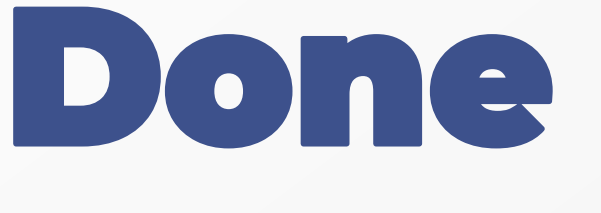

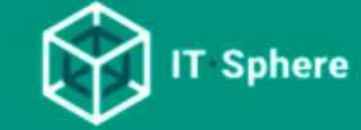

 $\equiv$ 

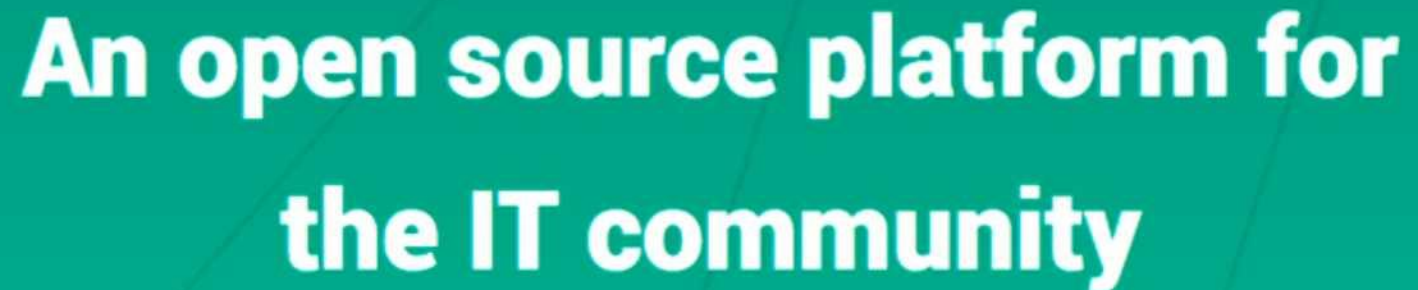

We bring together digital products developers, outsource developers, investors and IT experts

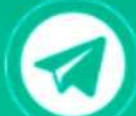

@ITSphere\_community

# **How IT Sphere works**

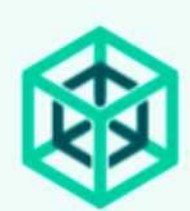

# **Decentralized platform IT Sphere**

The marketplace of tools and modules, capable of meeting the IT market's needs.

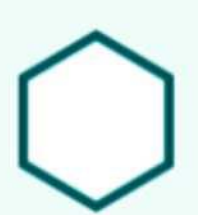

# **Modules and tools for user collaborations**

Created by users or integrated in the platform, using the existing solutions in the SDK. Each module is able to create its own model of monetization.

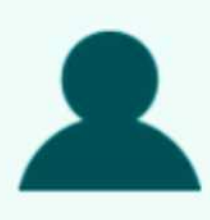

# **Decentralized society**

Users based on the IT Sphere platform are able to use and share a variety of tools and modules.

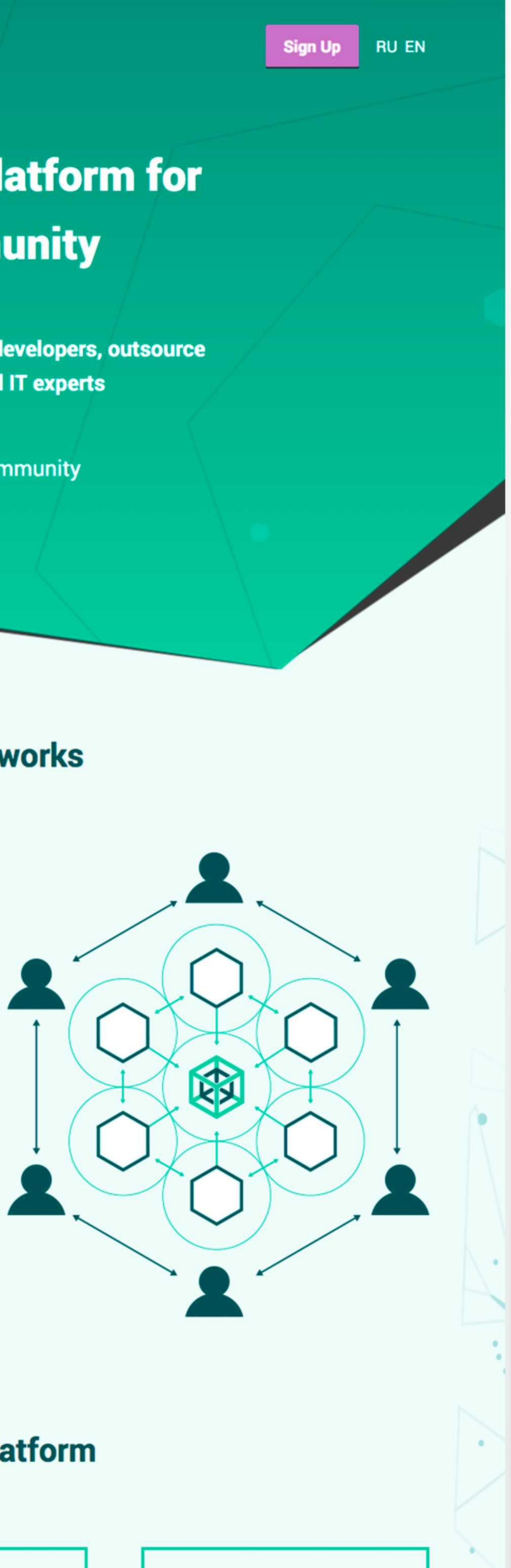

# **Decentralized platform**

# **TSphere**

project Visit website: xten.itsphere.io

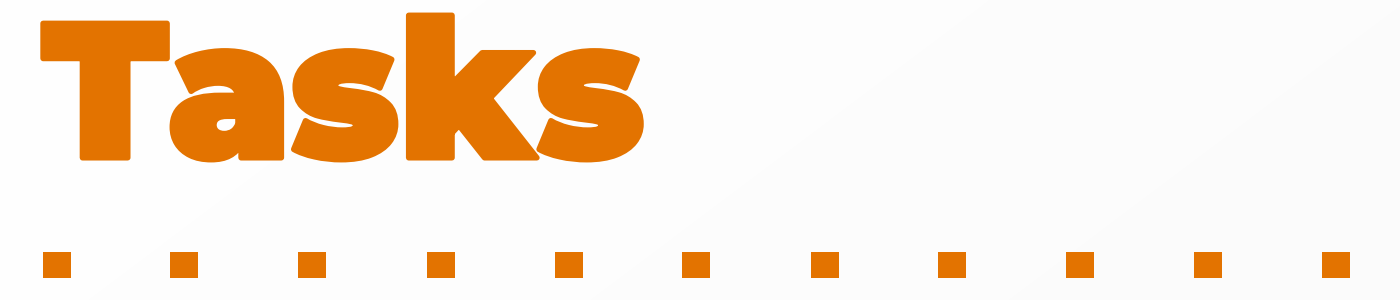

- Create an association of developers of digital products, outsourcing developers, investors and IT experts,
- Allow companies to exchange illiquid applications through the platform,
- Automate the search process of performers,
- Use blockchain technologies for transparency of transactions.

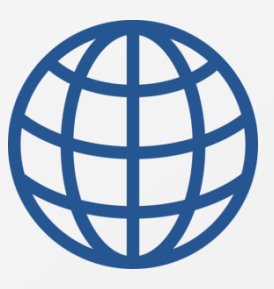

• Created backend on Ruby on Rails using postgresql, sidekiq and redis;

• For index support we used next.js library. For multilanguage we used react-intl library;

• Deployed and set up a private node of EOS blockchain for concluding and completing contracts for various IT activities;

• Created frontend using React/Redux;

• Built in the ability to work with EOS (creating an account, signing transactions, transferring tokens) in the user interface;

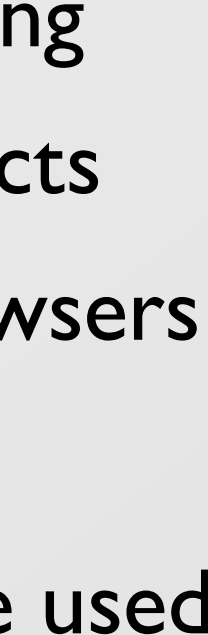

• Designed a frontend architecture with multilanguage and indexing support (SEO) and ability to send contracts using smart contracts directly from the browser. Launch of smart contracts from browsers was made using eosis;

• Designed and written API using Swagger;

• Written smart contracts (EOS) for creating / editing / confirming / rejecting applications / responses / documents;

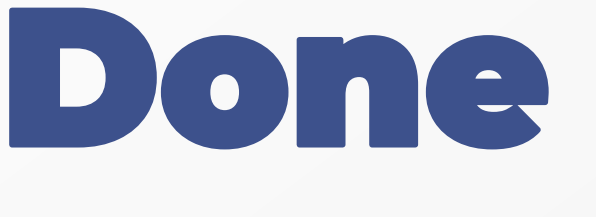

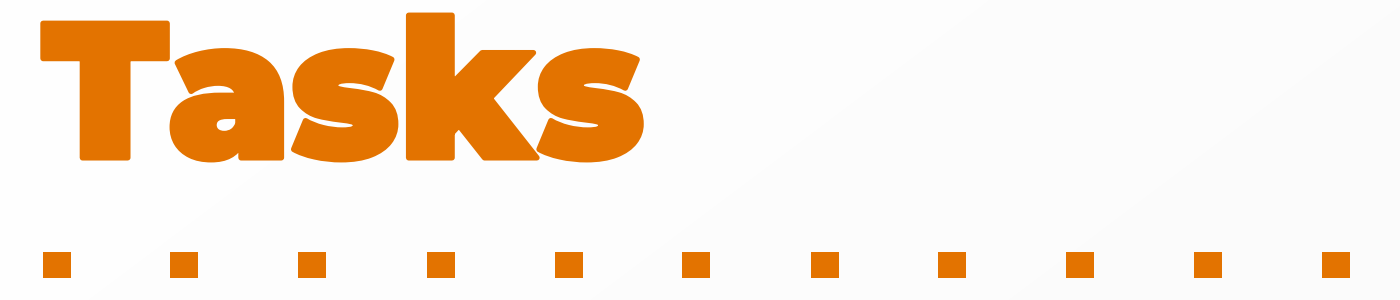

• Possibility to refill the balance with cryptocurrency through Coinbase service;

• Configured logging of the system:

- Lifted logging system using stack: Elasticsearch + Kibana + Logstash;
- Integrated with Ruby on Rails in conjunction with Filebeat;
- Microservice added to Docker.

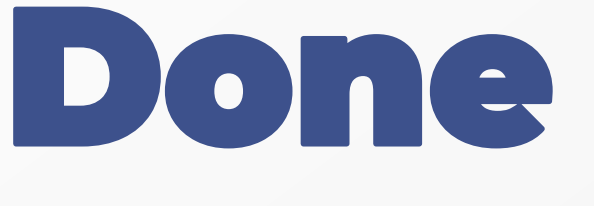

- Create an association of developers of digital products, outsourcing developers, investors and IT experts,
- Allow companies to exchange illiquid applications through the platform,
- Automate the search process of performers,
- Use blockchain technologies for transparency of transactions.

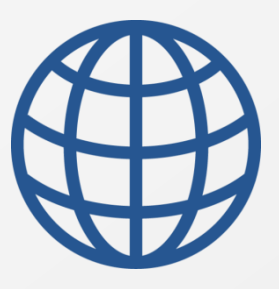

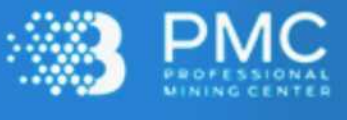

# **INVEST** IN TO BITCOIN MINING

using top notch mining hardware and receive income from Bitcoin growth and mining for a period of three years!

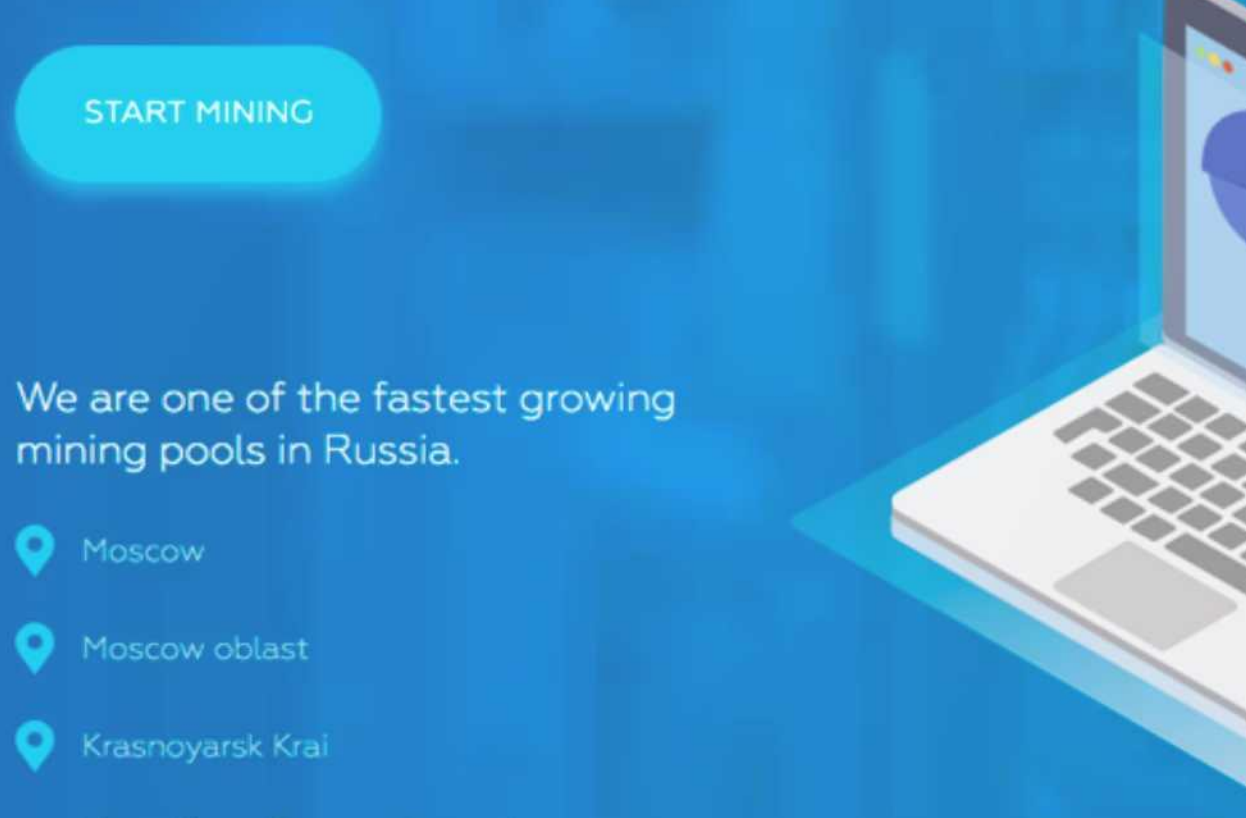

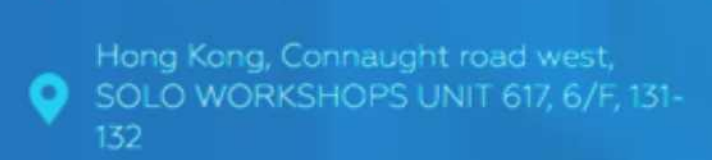

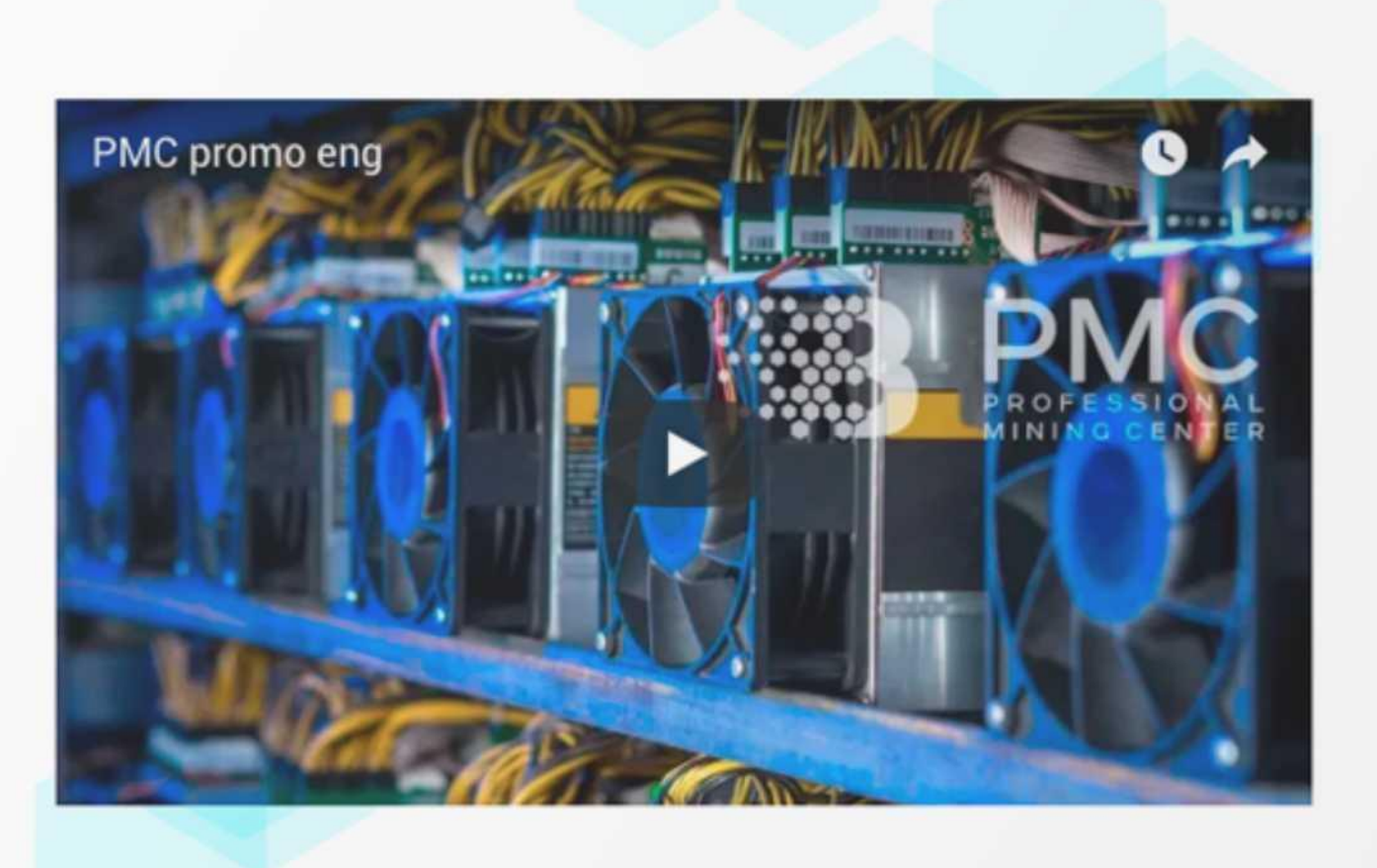

Learn more about Professional Mining Center and its features from this video!

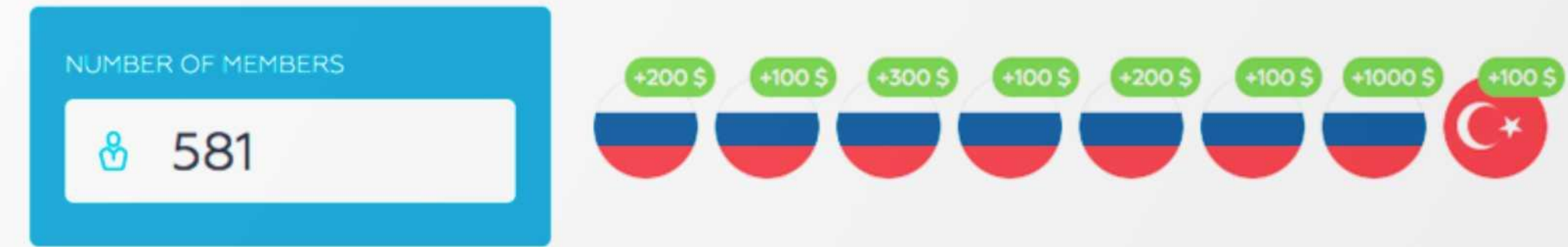

# Profitability calculator

 $\sqrt{2}$ 

 $\begin{picture}(220,20) \put(0,0){\line(1,0){10}} \put(15,0){\line(1,0){10}} \put(15,0){\line(1,0){10}} \put(15,0){\line(1,0){10}} \put(15,0){\line(1,0){10}} \put(15,0){\line(1,0){10}} \put(15,0){\line(1,0){10}} \put(15,0){\line(1,0){10}} \put(15,0){\line(1,0){10}} \put(15,0){\line(1,0){10}} \put(15,0){\line(1,0){10}} \put(15,0){\line($ 

 $\circledast$ 

 $\circledR$ 

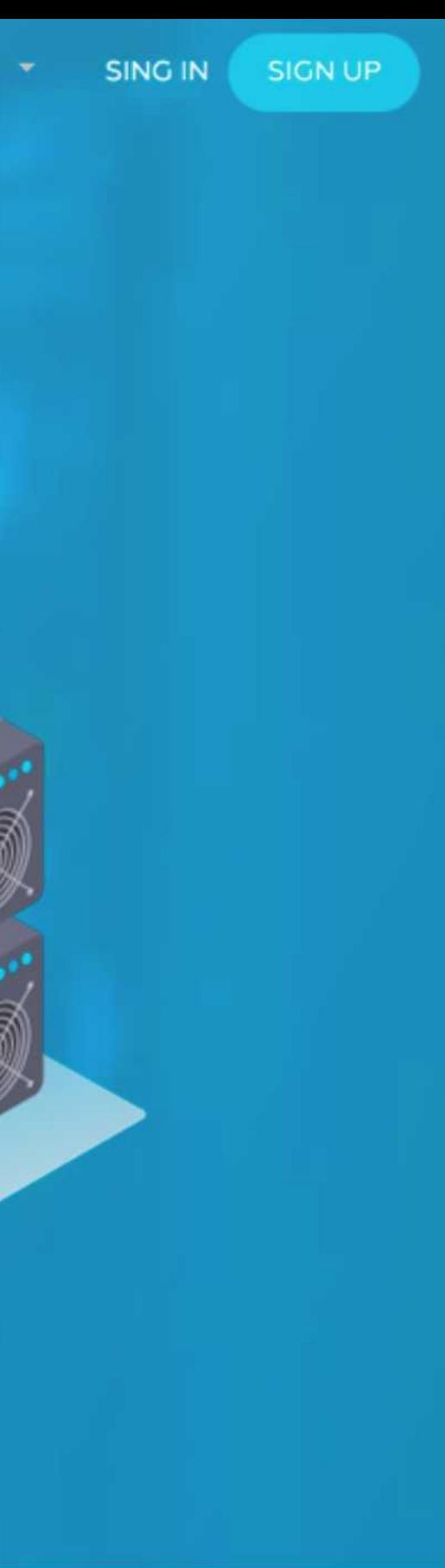

![](_page_11_Picture_12.jpeg)

PMC project Visit website: pmc.capital

![](_page_11_Picture_14.jpeg)

![](_page_11_Picture_15.jpeg)

![](_page_12_Picture_0.jpeg)

- Create a cloud mining project a highly profitable financial instrument for investors,
- Allow customers / users to receive income from mining without the need for rent of premises and purchase of equipment.

![](_page_12_Picture_3.jpeg)

• Developed a client and administrative part with frontend on React / Redux / Webpack and a backend on Ruby / Rails / MongoDB; • Wrote the following service functionality:

- personal account;
- verification of user data, passage of KYC;
- history of user actions;
- profitability calculator,
- uploading / downloading of banners and media documents;
- mass mailing of notifications to users;
- graphs of user activity, profile settings, tables with structure data and ability to sort / filter / search by necessary parameters;
- ability to log in under a user account to administrator;
- ability to block user output / input of funds and other actions in system;
- uploading structure reports to Excel;

![](_page_12_Picture_4.jpeg)

![](_page_13_Picture_0.jpeg)

• Added logging and notification system for administrator (SendGrid);

• Implemented two-factor authentication using QR-code (Google Authenticator) and SMS (Twillio);

• Connected service "Pruffme" for webinars;

• Added a feature for payment with fiat using online cash register FreeKassa;

• Connected Bitcoin node and established cooperation with it in order to receive investments and output of the calculated bonuses to client wallets;

- Create a cloud mining project a highly profitable financial instrument for investors,
- Allow customers / users to receive income from mining without the need for rent of premises and purchase of equipment.

![](_page_13_Picture_3.jpeg)

• Set up automation of fund withdrawal from pool;

• Implemented the marketing plan for bonus calculation on the affiliate program;

• Set up the continuous process of development and application deploy using Gitlab CI/CD;

• Connected Trezor hardware wallet for safe storage of funds.

![](_page_13_Picture_4.jpeg)

![](_page_14_Picture_0.jpeg)

# **Fundraising Is On** Private round A is open

Soft Cap: 3840000 CODUM Hard Cap: 19200000 CODUM

9055.2800 CODUM sold so far

# **Early bird BONUS**

50% up to: 960000 CODUM

25% up to: 480000 CODUM

4527,6400 CODUM bonus allocated so far

![](_page_14_Picture_11.jpeg)

# Currency accepted: EOS, EUR, USD, ETH **Private Fundraising Round A**

Soft cap: 3840000 CODUM. Hard cap: 19200000 CODUM. Price: 0.1250 EUR. 50% bonus until 1920000 CODUM are sold out. 25% bonus until 3840000 CODUM are sold out. From 31st July 2018 until 24th September 2018 or when sold out. Terms and conditions of round A fundraising.

# **Public Fundraising Round B**

Soft cap: 40000000 CODUM. Hard cap: 200000000 CODUM. Price: 0.2500 EUR. 50% bonus until 20000000 CODUM are sold out. 25% bonus until 40000000 CODUM are sold out. From 24th October 2018 until 24th January 2019 or when sold out.

# **Overall CODUM distribution**

All CODUM token transfer is locked until 9th of September 2019. Maximum supply: 428000000 CODUM.

Fundraising distribution cap including bonuses: 235640000 CODUM. Developer community contribution rewards: 100000000 CODUM + all CODUM unsold during fundraising, all locked for 5+ years\*.

Social bounty: 5000000 CODUM.

Founders: 50000000 CODUM locked for 5+ years\*.

Advisors: 25000000 CODUM locked for 5+ years\*.

\*10% of distributed CODUM will unlock every 6 months from 9th of September 2019. Tokens distributed by fundraising sales will still unlock at 100%.

# **The Code Market In Blockchain**

Codum is a community driven marketplace for all programming languages in one place

**Download Onepager** 

![](_page_14_Picture_27.jpeg)

# Codum.io

project Visit website: codum.iol

![](_page_15_Picture_0.jpeg)

- Create smart contract for tokens pre-sale on EOS blockchain;
- Implement tokens pre-sale, softcap and hardcap check, bonus distribution in 2 rounds;
- Automate distribution of tokens;
- Integrate smart contract presale with already created custom contract of token.

![](_page_15_Picture_5.jpeg)

• Created tables in EOS Database with use of multi-indexes for storage of presale participants;

• Storage of requests for codum tokens purchase, their condition and statuses;

• Implemented smart contracts on the EOS platform with the following functions:

• Implemented a script on Ruby for blockchain rebuilding and testing smart contract of pre-sale together with a custom token.

![](_page_15_Figure_21.jpeg)

- Application for participation in pre-sale;
- Approval of participant;
- Submission of an application for tokens purchase;
- Confirmation of fund transfers (cryptocurrency);
- Distribution of tokens taking into account bonuses;
- Softcap and hardcap check;
- Calculation of remaining amount of bonuses.

• Testing of written smart contracts;

• Raised own private EOS Blockchain for testing;

![](_page_15_Picture_6.jpeg)

# + 7 (4012) 777-005 № Заказать звонок

![](_page_16_Picture_1.jpeg)

![](_page_16_Picture_2.jpeg)

Новые предложения

Самые популярные

 $\circledast$  Ha kapte

![](_page_16_Picture_5.jpeg)

# Продаётся 2-х этажный дом площадью.<br>110 м<sup>2</sup>

# 3 400 000 ₽

![](_page_16_Picture_132.jpeg)

Новодорожный п, Вишенка-2 сит

![](_page_16_Picture_10.jpeg)

3 npoci-lorpa

![](_page_16_Picture_12.jpeg)

Продаётся 2-х комнатная квартира

6 100 000 ₽

000023049 NR a базе

![](_page_16_Picture_16.jpeg)

Продаётся 3-х комнатная квартира

## 5 800 000 ₽

\* В избранное

3 просмотра:

![](_page_16_Picture_133.jpeg)

Калининград г, Ленинградский, Рихарда **Bopre yn** 

 $\circledast$  Ha kapre

![](_page_16_Picture_23.jpeg)

![](_page_16_Picture_24.jpeg)

Продаётся однокомнатная квартира

000068579

# 1830 000 P

 $N<sup>8</sup>$  a базе

![](_page_16_Picture_28.jpeg)

Продаётся однокомнатная квартира

# 2 800 000 P

![](_page_16_Picture_134.jpeg)

Калининград г. Ленинградский, Аксакова ул

# \* Budgarene

4 просмотра:

18

© На карте

# Invent Realty

project Visit website: invent-realty.ru

![](_page_17_Picture_0.jpeg)

- Develop a large platform for the placement of residential / commercial real estate in Kaliningrad region;
- Quick search for buyers and tenants for real estate;
- Develop a functional placement of objects for realtors;
- Develop solution to change object data through the CRM system.

![](_page_17_Picture_5.jpeg)

• Created a site on Ruby on Rails;

• React / Redux frontend, interacting with the API;

• Automate the indexing of data from the Intrum CRM system in Elasticsearch when creating / editing / updating data in the Intrum;

• Image processing and saving during indexing;

• API for easy interaction with data from Elasticsearch;

• Used Elasticsearch both to search for objects, and to improve the response speed of the platform;

• Implemented server-side rendering for SEO optimization;

• Integration of real estate with Yandex maps.

![](_page_17_Picture_6.jpeg)

![](_page_18_Picture_0.jpeg)

![](_page_18_Picture_1.jpeg)

![](_page_18_Picture_2.jpeg)

![](_page_18_Picture_4.jpeg)

# ROLIK **project**

Visit website: https://rolik.co/market

![](_page_19_Picture_0.jpeg)

![](_page_19_Picture_2.jpeg)

• Create a video creation service. • Created a site on Ruby on Rails and Angular; • Video decoding, the ability to change video and audio streams, merge, encode and assemble into mp4; • Overlaying text messages on the source video; • The use of color filters on the video stream; • Preparing video for playback via the HLS protocol; • Using APIs for technical text and audio overlays; • Creating packshot based text, pictures; • Streaming video and audio with various packshots; • Optimization of background video processing; • Created backup copies of a site with media data; • Use of paypal and stripe payment systems.

![](_page_19_Picture_3.jpeg)

**Contact us:**

![](_page_20_Picture_3.jpeg)

![](_page_20_Picture_0.jpeg)

![](_page_20_Picture_1.jpeg)